МИНИСТЕРСТВО ОБРАЗОВАНИЯ И НАУКИ РЕСПУБЛИКИ КАЗАХСТАН КГКП «ГЕОЛОГОРАЗВЕДОЧНЫЙ КОЛЛЕДЖ» УО ВКО А

# **МЕТОДИЧЕСКИЕ УКАЗАНИЯ**

# по оформлению пояснительной записки и графических приложений дипломного и курсового проектов

 **Составила: Берекболова З.Н.**

I

## **1 Оформление пояснительной записки 1.1 Общие требования**

К текстовым документам относят пояснительные записки к курсовым и дипломным проектам. В данной методической разработке изложены рекомендации по оформлению текстовых и графических документов в соответствии с требованиями Государственной системы стандартизации (ЕСКД) и Единой системы технологической документации (ЕСКД).

Текстовые документы выполняют рукописным способом или путем компьютерного набора на одной стороне листа писчей бумаги формата А4 (297х210 мм) по ГОСТ 2.301-68.

На каждом листе черной пастой вычерчивается внутренняя рамка, образующая поля: слева 20 мм, справа, сверху и снизу по 5 мм. Расстояние от рамки до границ текста следует оставлять: в начале строк не менее 5 мм, в конце строк не менее 3 мм.

Расстояние от верхней строки текста до верхней рамки должно быть не менее 10 мм. Такое же расстояние должно быть от нижней строки текста до рамки основной надписи.

Вся текстовая запись обязательно оформляется черной пастой.

На каждом листе (за исключением титульного листа и листа задания) выполняется основная надпись (штамп) по ГОСТ 2.104-68: для первого листа по форме №2, для последующих листов по форме №2а.

Графические приложения к дипломным и курсовым проектам выполняются на листах ватмана форматом А1 860х612 мм.

### **1.2 Построение пояснительной записки**

Содержание дипломного и курсового проекта делится на разделы, подразделы, а если необходимо, на пункты и подпункты.

Разделы должны иметь порядковые номера, обозначенные арабскими цифрами. Подразделы должны иметь порядковые номера в пределах каждого раздела. Номера подразделов состоят из номеров раздела и подраздела, разделенных точкой. Пункты должны иметь порядковые номера в пределах каждого подраздела. Номера пунктов состоят из номеров подраздела и пункта, разделенных точкой. Точку в конце заголовка раздела, подраздела и подпункта не ставят. Точку не ставят после цифры перед заголовками. Если заголовок состоит из двух предложений, его разделяют точкой.

Переносы слов в заголовках не допускаются.

Заголовки не подчеркиваются. Заголовки и подзаголовки на одном листе нужно располагать на одной вертикальной линии.

Наименование разделов записывают чертежным шрифтом прописными буквами, высота букв 7 мм.

Наименование подразделов записывают в виде заголовка строчными буквами (кроме первой прописной) чертежным шрифтом, высота букв 5 мм.

Наименование пунктов записывают чертежным шрифтом строчными буквами (кроме первой прописной), высота букв 3,5 мм.

Расстояние между заголовком и последующим текстом должно быть равно 10 мм. Такое же расстояние выдерживают между заголовками раздела и подраздела.

Абзацы в тексте начинают отступом, равным 15 мм от границы текста.

Каждый раздел начинают с нового листа. На одном листе можно помещать несколько подразделов, если их содержание невелико. Однако, если после окончания подраздела или пункта до рамки основной надписи (штампа) осталось менее 60 мм, то следующий подраздел или пункт начинают с нового листа.

Образец вычерчивания заголовков раздела , подраздела, пункта, выполненный рукописным путем приведен в приложении. Допускается наименование разделов , подразделов, пунктов набирать на компьютере. Размер и форма шрифта должны строго соответствовать приведенному образцу.

 При компьютерном наборе заголовки разделов, подразделов, пунктов выполняют шрифтом «Arial» курсив. Заголовки разделов, подразделов и пунктов должны быть записаны с абзацного отступа. Наименование разделов набирают шрифтом «Arial» курсив № 24 (все буквы заглавные).

Наименование подразделов набирают шрифтом «Arial» курсив №18 (все буквы строчные, кроме первой прописной).

Наименование пунктов набирают шрифтом «Arial» курсив №16 (все буквы строчные, кроме первой прописной).

Допускается весь текст пояснительной записки КП, ДП набирать на компьютере. В этом случае заголовки разделов, подразделов, пунктов выполняют по вышеперечисленному указанию. А сам текст пояснительной записки набирают шрифтом «Times New Roman» № 14. Межстрочный интервал 1,0 (одинарный)

## **1.3 Нумерация страниц**

Листы пояснительной записки нумеруют сквозной нумерацией арабскими цифрами. Титульный лист является первым листом пояснительной записки, задание является вторым листом, однако номера на них условно не ставят. Нумерацию пояснительной записки начинают проставлять с первого листа «Содержания». Например, если в пояснительной записке по порядку идут титульный лист, лист задания, а затем два листа «Содержания», то на первом листе «Содержания» ставят порядковый номер 3, а затем идет сквозная нумерация листов до окончания текстового документа.

### **1.4 Оформление титульного листа и «Содержание»**

Титульный лист является первым листом пояснительной записки. Он выполняется на листе формата А4 (297х210) путем компьютерного набора. Образец оформления титульного листа приведен в приложении.

В пояснительной записке после титульного листа и листа задания помещают «Содержание», которое выполняют на одном или, при необходимости на двух листах. Содержание включает в себя номера и наименования разделов и подразделов с указанием номеров листов (страниц).

Слово «Содержание» записывают в виде заголовка (симметрично тексту) чертежным шрифтом прописными буквами, высота букв равна 7 мм. Наименования, включенные в содержание, записывают строчными буквами (кроме первой прописной). Высота букв при написании разделов равна 3,5 мм, при написании подразделов 2,5 мм.

Рекомендуется в пояснительной записке к ДП и КП «Содержание» выполнять путем компьютерного набора, в этом случае весь текст содержания выполняется шрифтом«Arial» курсив № 14, при этом соблюдается регистр букв (прописные и строчные буквы)

На первом листе «Содержания» выполняется основная надпись (штамп) по форме 2. На последующих листах «Содержания» выполняется основная надпись(штапм) по форме 2а.

Образец «Содержания» приведен в приложении.

#### **1.5 Основные надписи**

Все текстовые документы (кроме титульного листа и листов задания) должны иметь основные надписи (штампы), расположенные вдоль короткой стороны листа формата А4.

На графических приложениях основная надпись расположена в нижнем правом углу листа ватмана. Основные надписи выполняют по ГОСТ 2.104-68.

В графах основной надписи указывают:

- в графе 1 наименование темы проекта;
- в графе 2 обозначение документа;
- в графе 3 название изображенной карты (например «Геологическая карта», «Структурная карта», и т.д.);
- в графе 4 литера «У»-учебная, заполняют крайнюю левую клетку графы ;
- в графе 5 на геологических картах не заполняется и в пояснительной записке не заполняется;
- в графе 6 масштаб;
- в графе 7 порядковый номер листа;
- в графе 8 общее количество листов пояснительной записки и общее количество листов графических приложений;
- в графе 9 год;
- в графе 10 характер работы, выполняемой лицом, подписывающим документ;
- в графе 11 фамилия лиц, подписывающих документ;
- в графе 12 подписи лиц, фамилии которых указаны в графе 11 (подписи студента, руководителя и нормоконтролера является обязательными);
	-
- в графе 13 дату подписи документа

Особо следует остановиться на обозначении чертежа (графа 2). Так как выполняемые дипломниками чертежи носят учебный характер и не на все документы есть установленные стандартом обозначения, то рекомендуется следующая структура обозначения. Она состоит из групп:

## <u>ГРК</u>. <u>ДП</u>. <u>Г-61</u>. <u>ГР</u>. <u>01</u>. <u>ПЗ</u> 1гр. 2гр. 3гр. 4гр. 5гр. 6гр.

1 группа – наименование учебного заведения –Геологоразведочный колледж

2 группа – название учебного документа

КП – курсовой проект

ДП – дипломный проект

ДО – дневник отчет

МП–материал по практике

3 группа – номер группы

4 группа – шифр учебной дисциплины

ГР – геологоразведочные работы

ГГ – гидрогеологические работы

ИГ –инженерно-геологические работы

ГФ – геофизические работы

5 группа – порядковый номер студента в журнале

6 группа – шифр работы

ПЗ – пояснительная записка

ОП – отчет по практике

ГК – геологическая карта

ГГК-гидрогеологическая карта

ИГК-инженерно-геологическая карта

СК-структурная карта

ГР – геологический разрез

ГТН – геолого-технический наряд

Образец оформления основной надписи приведен в приложении

### **2 Оформление таблиц и рисунков**

Цифровой материал, как правило, для компактности, наглядности и сопоставимости оформляют в виде таблиц. Заголовки граф начинают с прописных букв, а подзаголовки – со строчных, если они составляют одно предложение с заголовком. Если же подзаголовки самостоятельны, их начинают с прописной буквы. Заголовки указывают в единственном числе. В конце заголовков и подзаголовков таблиц точку не ставят.

Высота строк таблицы должно быть не менее 8 мм.

Таблицы в документе нумеруют в пределах раздела, подраздела ,пунктов арабскими цифрами. Номер таблицы состоит из номера раздела, подраздела, пункта порядкового номера таблицы, разделенной точкой. Над левым углом таблицы помещают надпись Таблица с указанием номера раздела, подраздела, пункта и порядкового номера таблицы, например:

Таблица 2.1.3 , где 2.1 – номер подраздела, 3 –порядковый номер таблицы в подразделе.

Если таблица имеет название ,следует выполнять строчными буквами (кроме первой прописной) и помещают над таблицей посередине. Если таблица размещена на нескольких листах, то «шапку» таблицы следует повторять на каждом листе и в левом верхнем углу пишут: Продолжение таблицы 2.1.3

На все таблицы документа должны быть приведены ссылки в тексте документа, при ссылке следует писать слово «Таблица» с указанием ее номера. Примеры оформления таблицы приведены в приложении.

 Все иллюстрированные материалы, помещаемые в пояснительную записку(фотографии, диаграммы, схемы, графики, рисунки и т.п.) именуются рисунками. Каждый рисунок должен иметь заголовок (название) и нумерацию. Все рисунки нумеруют в пределах раздела, подраздела, пункта арабскими цифрами. Например: Заголовок (название) рисунка подписываем над рисунком, а нумерацию под рисунком. Допускается подписывать заголовок (название) и нумерацию рисунка в одну строку под рисунком, при этом между номером и названием ставится тире, Например: Рис.2.1.1- Заголовок (название) рисунка.

 Ссылки на рисунки дают по типу: «на рисунке 1.1». Ссылки на ранее упомянутые иллюстрации дают с сокращенным словом «смотри», например, «см. рисунок 1.2» Наименование рисунка помещают над иллюстрацией, а пояснение под ней. Номер располагают ниже поясняющих данных.

#### **3 Оформление формул**

В формулах в качестве символов следует применять обозначения, установленные соответствующими государственными стандартами. Пояснения символов и числовых коэффициентов, входящих в формулу, если они не пояснены ранее в тексте, должны быть приведены непосредственно под формулой. Пояснения каждого символа следует давать с новой строки в той последовательности, в которой символы приведены в формуле. Первая строка пояснения должна начинаться со слова «где» без двоеточия после него.

Например: Расход промывающей жидкости определяется по формуле :

 $Q = F^*v$  (2.1.2)

где F – площадь кольцевого зазора между стенками скважины и бурильными трубами, м $^2$ ;

v – скорость восходящего потока, м/с

Номер формулы состоит из номера раздела, подраздела, пункта и порядкового номера формулы, разделенных точкой. Номер формулы указывают в круглых скобках с правой стороны листа на уровне формулы.

Если на одном листе несколько формул, то их номера нужно располагать на одной вертикальной линии.

## **4 Оформление cписка литературных источников**

При выполнении курсовых и дипломных проектов приходится пользоваться различными литературными источниками: учебниками, справочниками, стандартами и т. д. Источники в списке литературы располагаются в порядке их появления в тексте или в алфавитном порядке.

Сведения о книгах включают: фамилию и инициалы автора, заглавие книги, место издания, издательство, год издания.

В список использованной литературы также включают адреса Web-страниц и сайтов или иные формы представления информации в сети интернет.

Если книга написана несколькими авторами, то их фамилии с инициалами указывают в той последовательности, в какой они перечислены в источнике.

Наименование места издания необходимо приводить полностью в именительном падеже. Список литературных источников озаглавливают словами

*«СПИСОК ИСПОЛЬЗОВАННОЙ ЛИТЕРАТУРЫ»* и помещают в конце пояснительной записки.

1. Беседаев А.М. Бурение скважин и геологоразведочные работы.- М.: Недра, 1990, 165с.

2. Крейтер В.М. Поиски и разведка месторождений полезных ископаемых.- М.: Недра, 1986, 236с.

Ссылку на литературный источник дают по типу: «[3], с.123».

Здесь [3] – номер, под которым записан литературный источник в списке использованной литературы;

с.123 – номер страницы литературного источника, на который дается ссылка. Cсылку на ранее упомянутый литературный источник дают с сокращенным словом «смотри», например: «см.[5].с.67»

## **5 Оформление приложений**

Материал, дополняющий текст документа, допускается помещать в приложениях. Приложением могут быть, например: описания аппаратуры и приборов, описания алгоритмов и программ задач, решаемых на ЭВМ и т.д.

Приложение оформляют как продолжение данного документа на последующих его листах. В тексте документа на все приложения должны быть даны ссылки. Приложения располагают в порядке ссылок на них в тексте документа.

Каждое приложение следует начинать с новой страницы с указанием наверху посередине страницы слова «Приложение» и его обозначение.

Приложение должно иметь заголовок, который записывают симметрично относительно текста с прописной буквы отдельной строкой.

Приложение обозначают заглавными буквами русского алфавита, начиная с А, за исключением букв Е, 3, И, О, Ч, Ь, Ы, Ъ. После слова "Приложение" следует буква, обозначающая его последовательность, например, «Приложение А»

### **6 Оформление графических приложений**

Для оформления чертежей дипломного проекта, курсового проекта, отчетов по практике применяются как чертежные, так и специальные картографические шрифты.

Шрифт чертежный (типа Б) применяется для заполнения основной надписи (штампа) на всех картах. Чертежный шрифт также применяется при оформлении «Геолого-технического наряда».

Особенностью шрифта является наклон к основанию строки на 75<sup>0</sup>, одинаковая толщина линий всех элементов букв.

Картографический шрифт, а именно шрифт Т-132 применяется для оформления всех графических приложений в дипломном и курсовом проектах, т.е. геологических карт, структурных карт, диаграмм и т. д.

Образцы оформления геологических карт, геологических разрезов, ГТН приведены в приложении.

Образцы чертежного шрифта типа Б и картографического шрифта Т-132 приведены в приложении.

*ПРИЛОЖЕНИЯ*

МИНИСТЕРСТВО ОБРАЗОВАНИЯ И НАУКИ РЕСПУБЛИКИ КАЗАХСТАН КГКП «ГЕОЛОГОРАЗВЕДОЧНЫЙ КОЛЛЕДЖ» УО ВКО А

> К защите допущен Заведующий отделением Омарбекова А.Т.

# ДИПЛОМНЫЙ ПРОЕКТ

 *Тема: «Предварительная разведка рудного тела № 4 месторождения «Северное» с обоснованием подсчета запасов по категории С1, С<sup>2</sup> и оценкой прогнозных ресурсов категории Р1»*

# *ГРК.ДП.Г-11.ГР.08.ПЗ*

 *Консультанты* 

 *по графике: Жакупова А.Б.* 

 *Разработал студент: Каримов К.К.*

*Руководитель: Сабитова Ю.Я.*

по смете: Менатенко Н.А.

*Семей 2019*

МИНИСТЕРСТВО ОБРАЗОВАНИЯ И НАУКИ РЕСПУБЛИКИ КАЗАХСТАН КГКП «ГЕОЛОГОРАЗВЕДОЧНЫЙ КОЛЛЕДЖ» УО ВКО А

# СМЕТА на проведение работ

# *ГРК.ДП.Г-11.ГР.08.ПЗ*

 *Дата:*

Смету проверил: Игнатенко Н.А.

 *Смету составил: Каримов К.К.*

 *Дата:*

*Семей 2019*

# *СОДЕРЖАНИЕ*

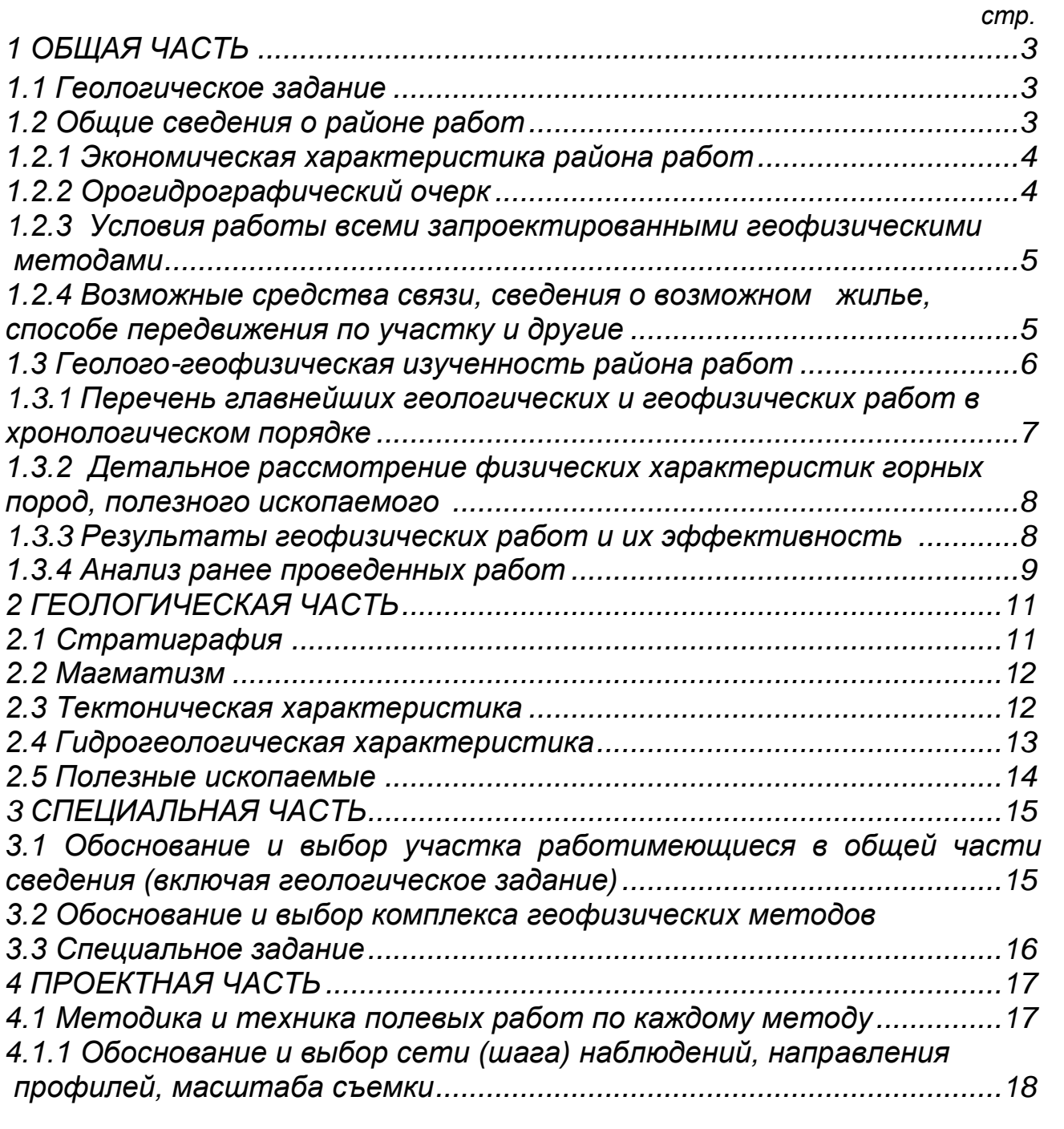

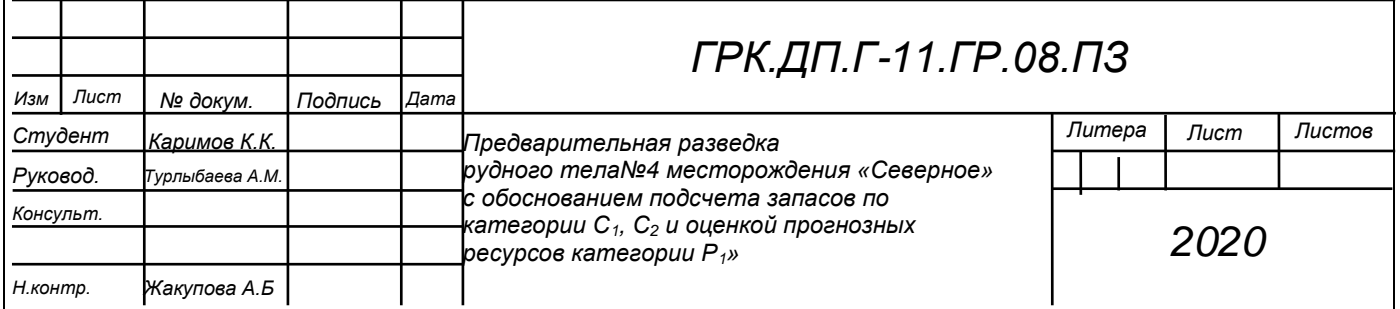

 *.* 

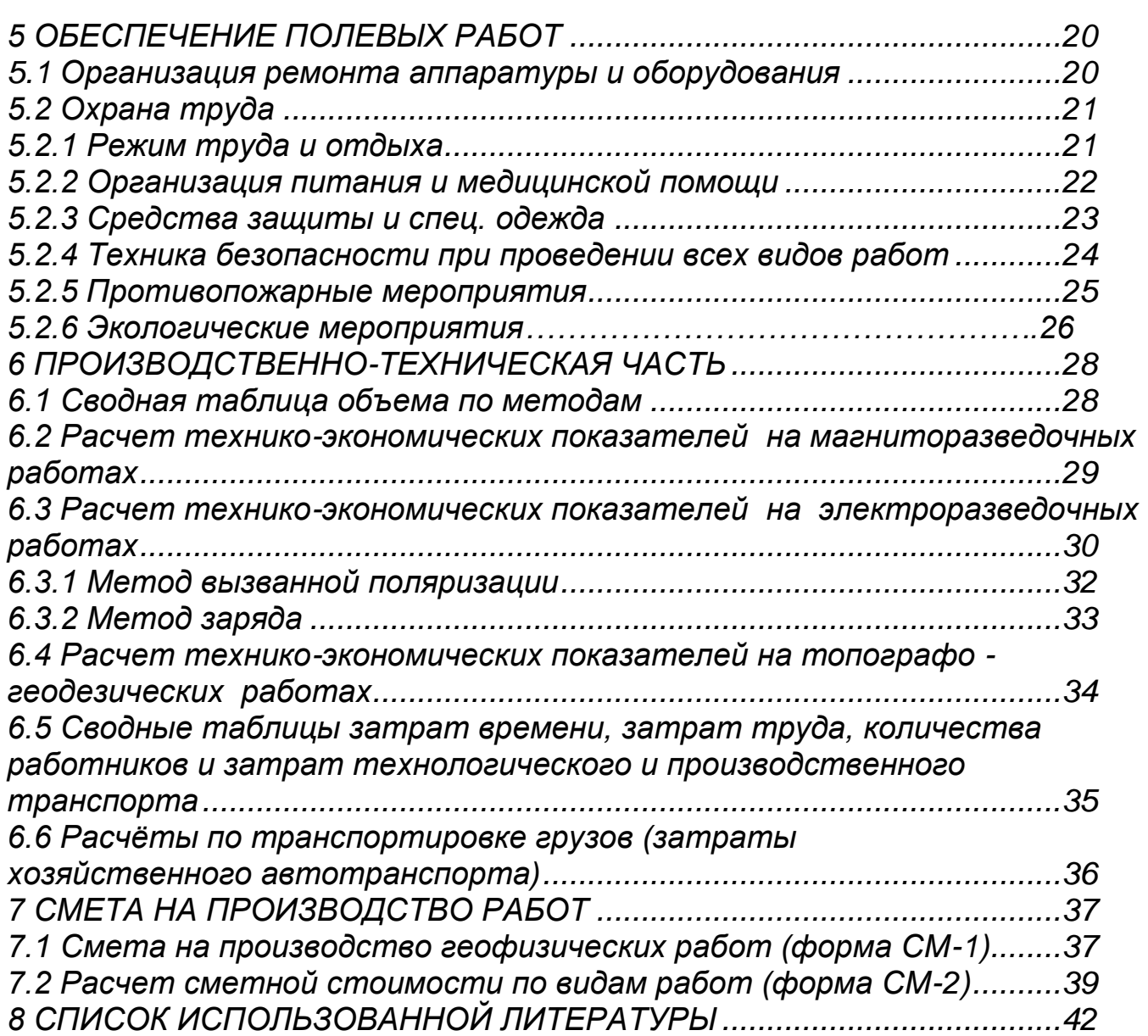

L

# *2 ГЕОЛОГИЧЕСКАЯ ЧАСТЬ*

## *2.1 Геологическое описание района работ 2.1.1 Стратиграфия*

Палеозойская группа (PZ)

 Палеозойская группа сложена комплексом докембрийских и палеозойских осадочно-метаморфических пород и характеризуется сложным внутренним строением. Кора выветривания представлена переотложенными красноцветными глинами с обломками полеозойских пород.

> Мезозойская группа Меловая система Верхний отдел Сеноман- нижнетуронский ярус  $(K_2s+t)$

 Данные отложения представлены алевролитами красноцветными, неслоистыми, плотными, массивными с прослоями и линзами красноцветных и желтоватых плохоотсортированных песков и песчаников.

#### Туронский ярус  $(K_2t)$

 Туронский ярус сложен алевролитом красноцветным, неслоистым. Песок, гравий серый, зеленовато-серый, мелко- зернистый.Песчаник глинистый, красноцветный, мелкозернистый (Карамурунский рудовмещающий горизонт). В пределах Карамурунского рудного поля накопление отложении происходило в различных условий.

> Кайназойская группа Палеогеновая система Палеоценовый отдел (P1)

 Осадочные отложения палеоценового возраста разделяются на три части, отличающего по литологическому составу и условиям своего образования. Нижняя часть представлена красноцветными алевролитами и глинистыми песчаниками и плохой сортировкой .Средняя часть представлена голубоватосерыми доломитистыми глинами с гравийным материалом различной окатанности.В этих породах отмечается значительное количество включений сульфидов железа. Верхняя часть представлена белыми гипсами с прослоями глин, глина алевритистая , песчаники красноцветные. Мощность 42- 55.

> *ГРК.ДП.Г-11.ГР.08.ПЗ* L

## *3.1 Методика, объемы и условия проведения проектируемых работ*

#### *3.1.1 Геологические задачи и выбор методики их решений*

 Теодолиты предназначены для измерения горизонтальных и вертикальных углов и расстояний нитяным дальномером, нивелирования с помощью уровня при трубе, определения магнитных азимутов по буссоли.

Теодолит 4Т30П-10 позволяет снимать отсчет с помощью шкалового микроскопа, работать трехштативным способом за счет съемной подставки со встроенным оптическим центриром.

1 вариант подписи рисунка 2 вариант подписи рисунка

Теодолит 4Т30П-10

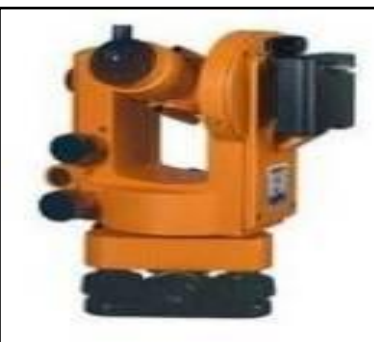

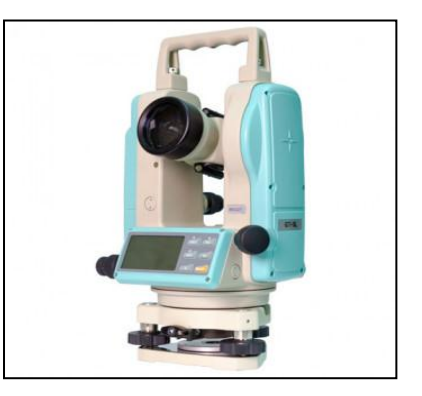

Рис. 3.1.1.1 Рис.3.1.1.1 - Теодолит GТ5L

Выбираем только один из вариантов подписи рисунка!!!

 Геологическая разведка проводятся с целью: выяснение общих размеров месторождения, определения формы и размеров рудного тела, качество полезного ископаемого, а также условия залегания рудного тела и вмещающих пород, определение содержания урана в рудном теле, изучение инженерногеологических условий месторождений

Таблица 3.1.1.1

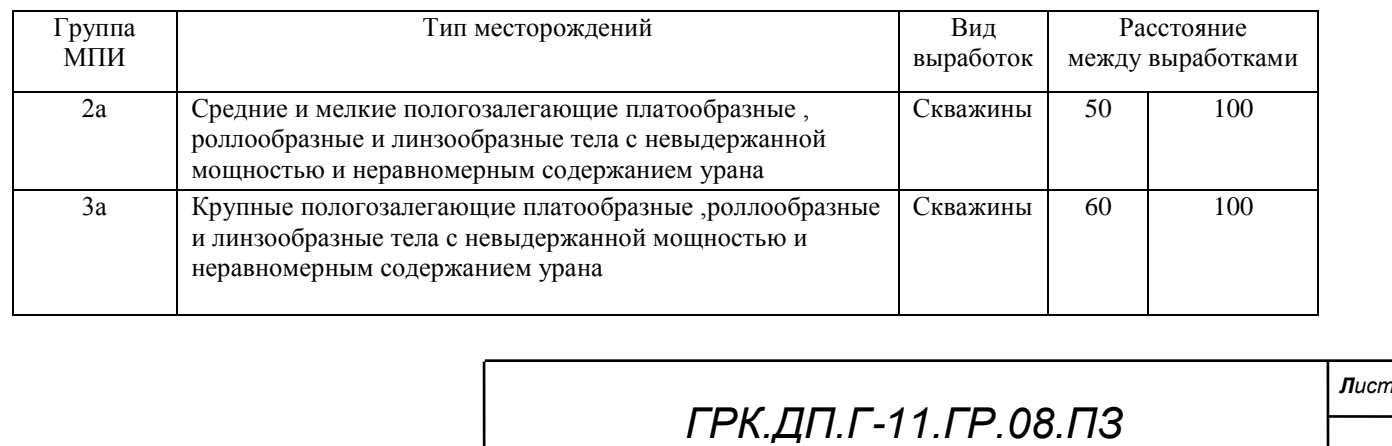

Продолжение таблицы 3.1.1.1

#### *3.1.2 Отбор проб для определения физико-механических свойств руд и пород*

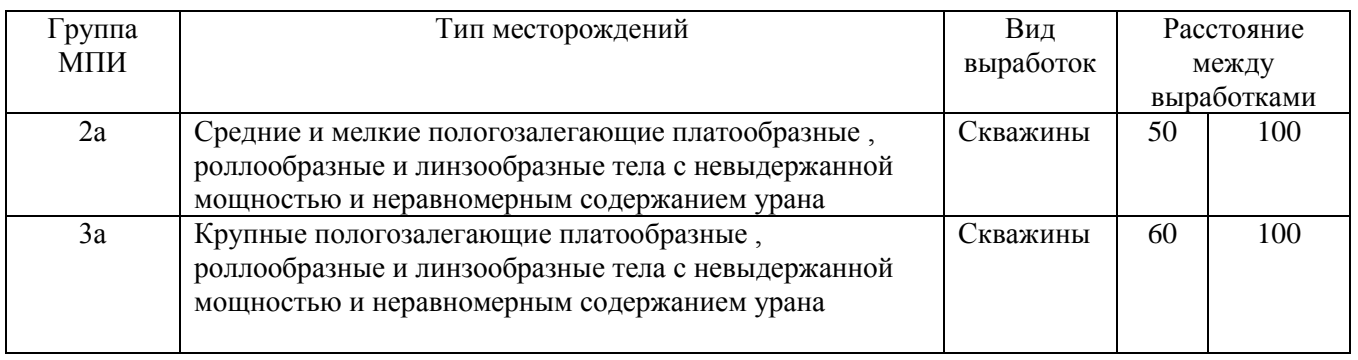

Для решения этих задач проектом предусмотрено отбор монолитов керна. Монолиты отбираются сразу после подъема керна затем его парафинируют, а также методом «режущего кольца» с закладкой в бюксы по всем имеющимся литологическим разновидностям пород

 При выборе монолита необходимо убедится в его целостности, на монолит не отбирается начало кернового рейса и конец кернового рейса. Показания СРП должны быть больше 45мкр/час. Размер монолита 20см. Отбор монолита необходимо проводить после того как керн извлекли из колонковой трубы. Снять буровой раствор убедится в целостности керна. Монолит оборачиваем марлей, погружаем в расплавленный парафин, держать то тех пор пока не исчезнет сетка от марли. Заполнить этикетку номер монолита, номер скважины, название пароды, (зернистость для песков), показания СРП. Положить монолит в ящик с опилками. Лабораторный (способ парафинирование):

$$
d = \frac{q_1}{\frac{q_2 - q_3}{\gamma} - \frac{q_2 - q_3}{0.9}}
$$
(3.1.2.1)

Влажность определяется по формуле:

 $W = \frac{I_1 - I_2}{R} \cdot 100\%$ 2  $\frac{P_1 \cdot P_2}{P_1}$ . *P*  $P_1 \cdot P_2$ (3.1.2.2)

Нумерацию формул располагать на одной вертикальной линии

# *5 СПИСОК ИСПОЛЬЗОВАННОЙ ЛИТЕРАТУРЫ*

- 1. Беседаев А.М. Бурение скважин и геологоразведочные работы.- М.: Недра, 1990, 165с.
- 2. Крейтер В.М. Поиски и разведка месторождений полезных ископаемых.- М.: Недра, 1986, 236с.
- 3. Красулин В.С. Справочник техника-геолога. М.:Недра, 1974. Справочник инженера по бурению геологоразведочных скважин под редакцией Козловского Е.А. том 1,2 М.: Недра. 1984, 225с.
- 4. Бойцов В.Е. Геология месторождений урана.: Недра, М. 1989, 59с.
- 5. http://www.consultant.ru/ law/ interview/ geologin.html.

*Лист*

## Приложение П Основная надпись для чертежей и схем

форма 1

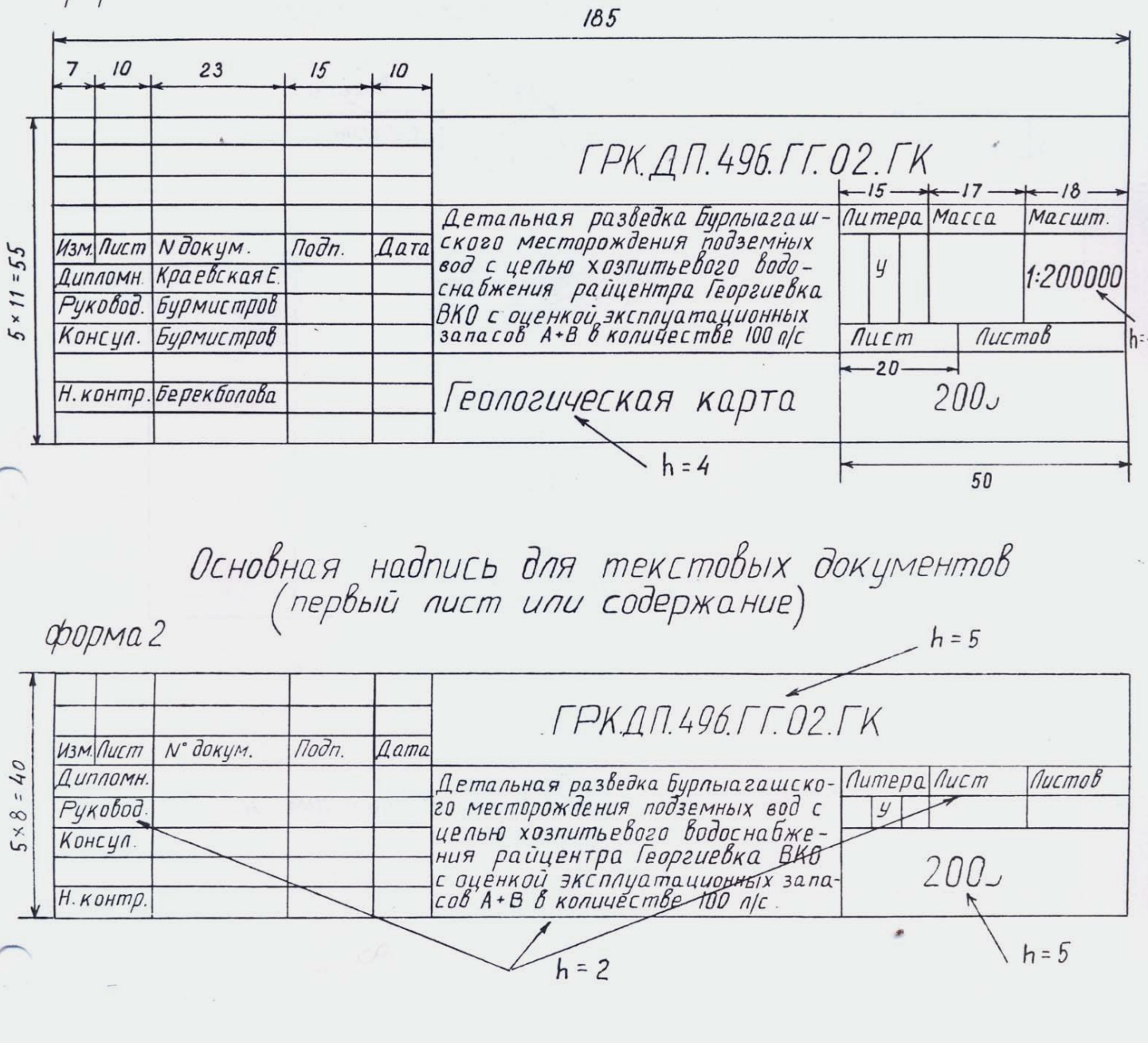

Основная надпись для схем и текстовых форма 2 а nucm ГРК. Д.П. 496. Г.Г. 02. Г. К  $-h=2$  $\overline{18}$  $h = 5$ 

Все надписи выполняют чертежным шрифтом с наклоном h - высота букв в мм

 $\hat{U}$ 

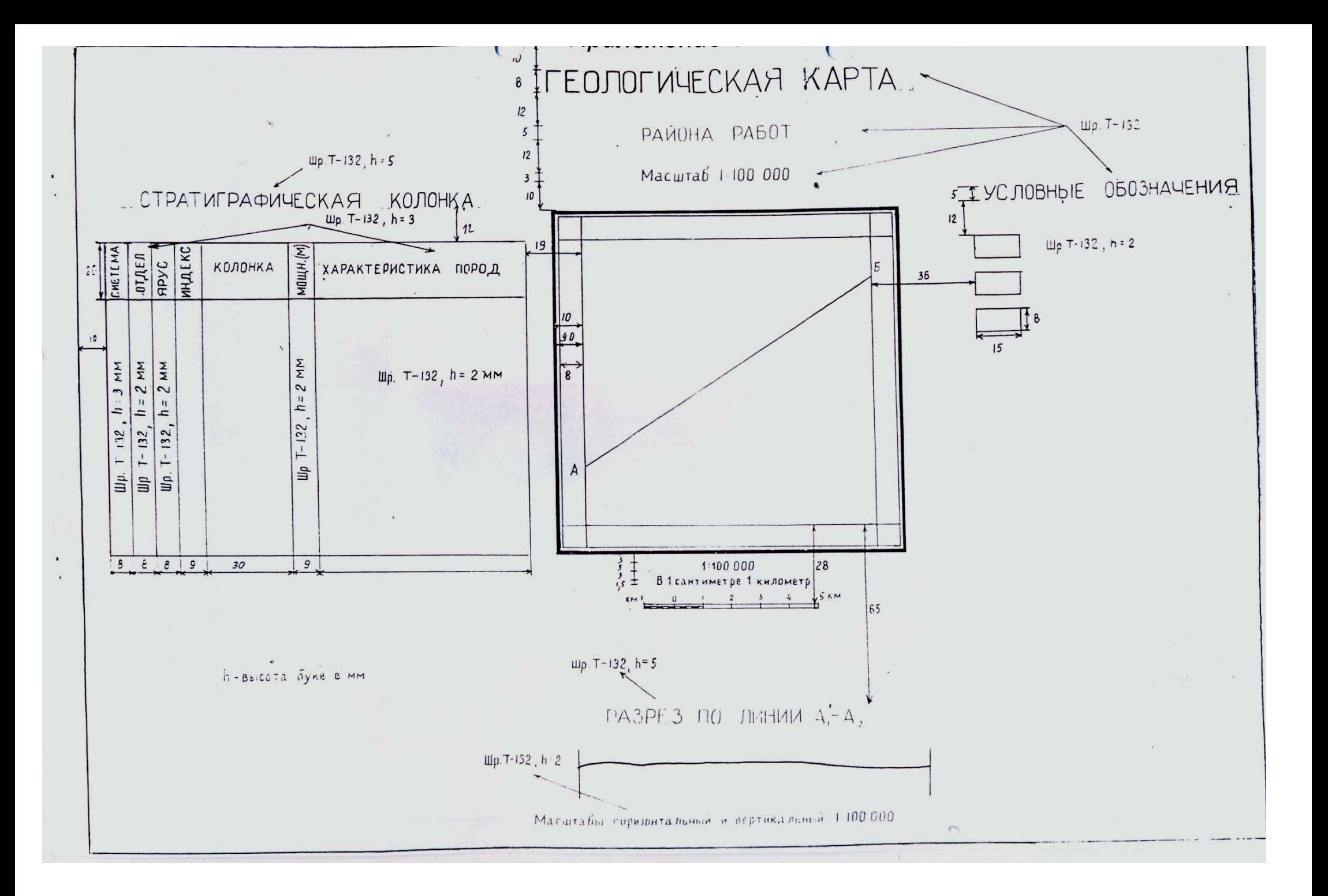

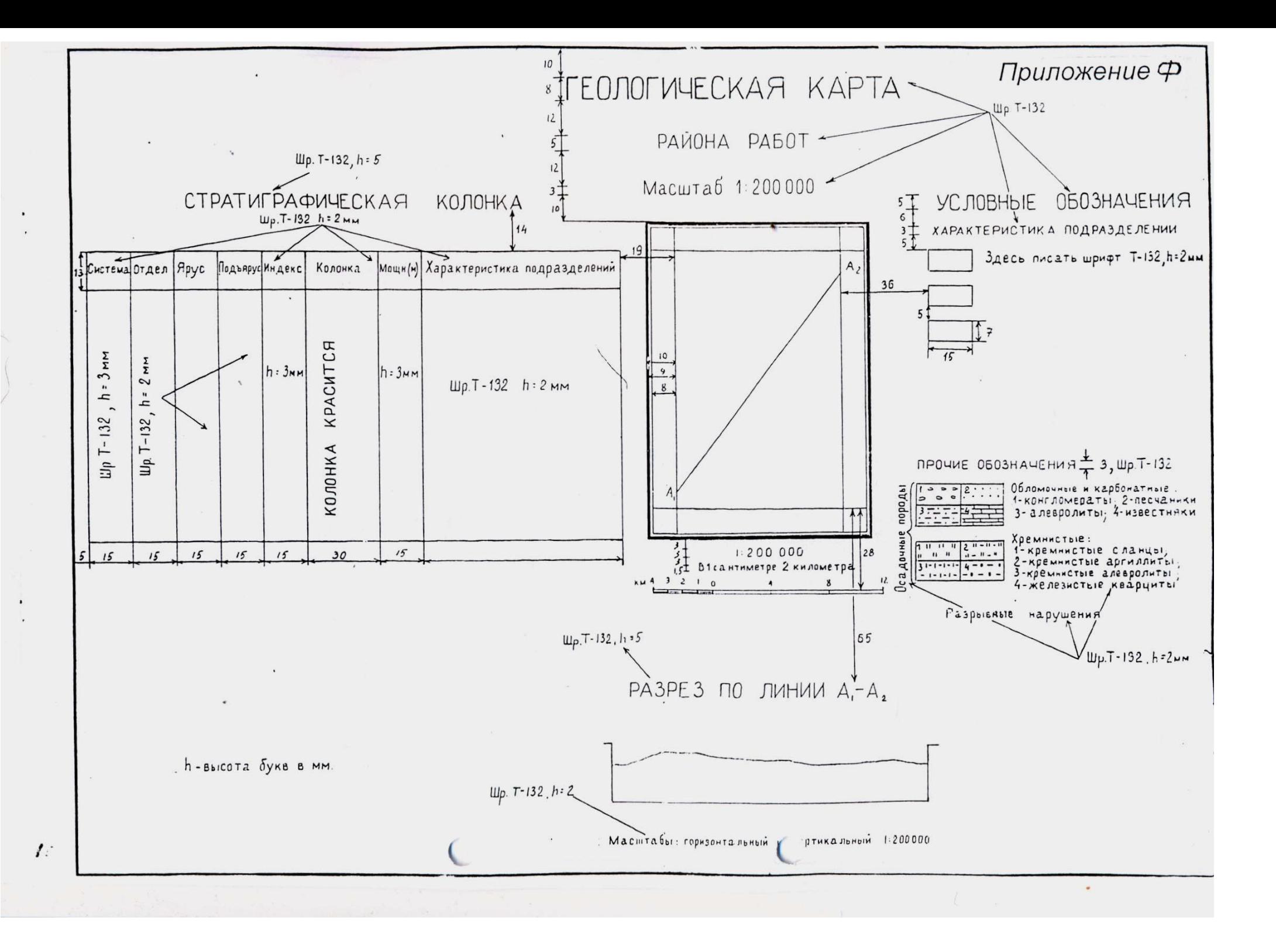

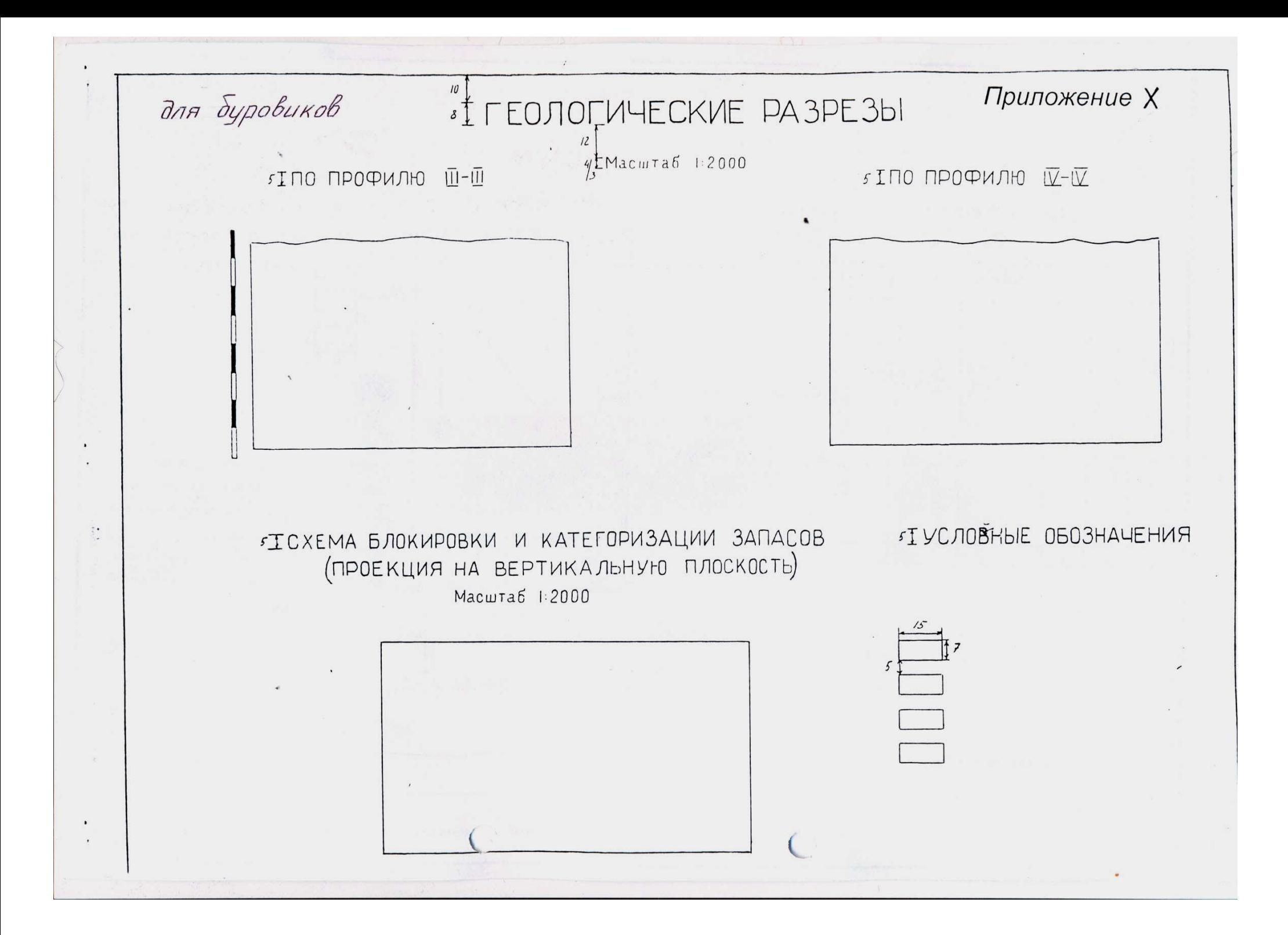

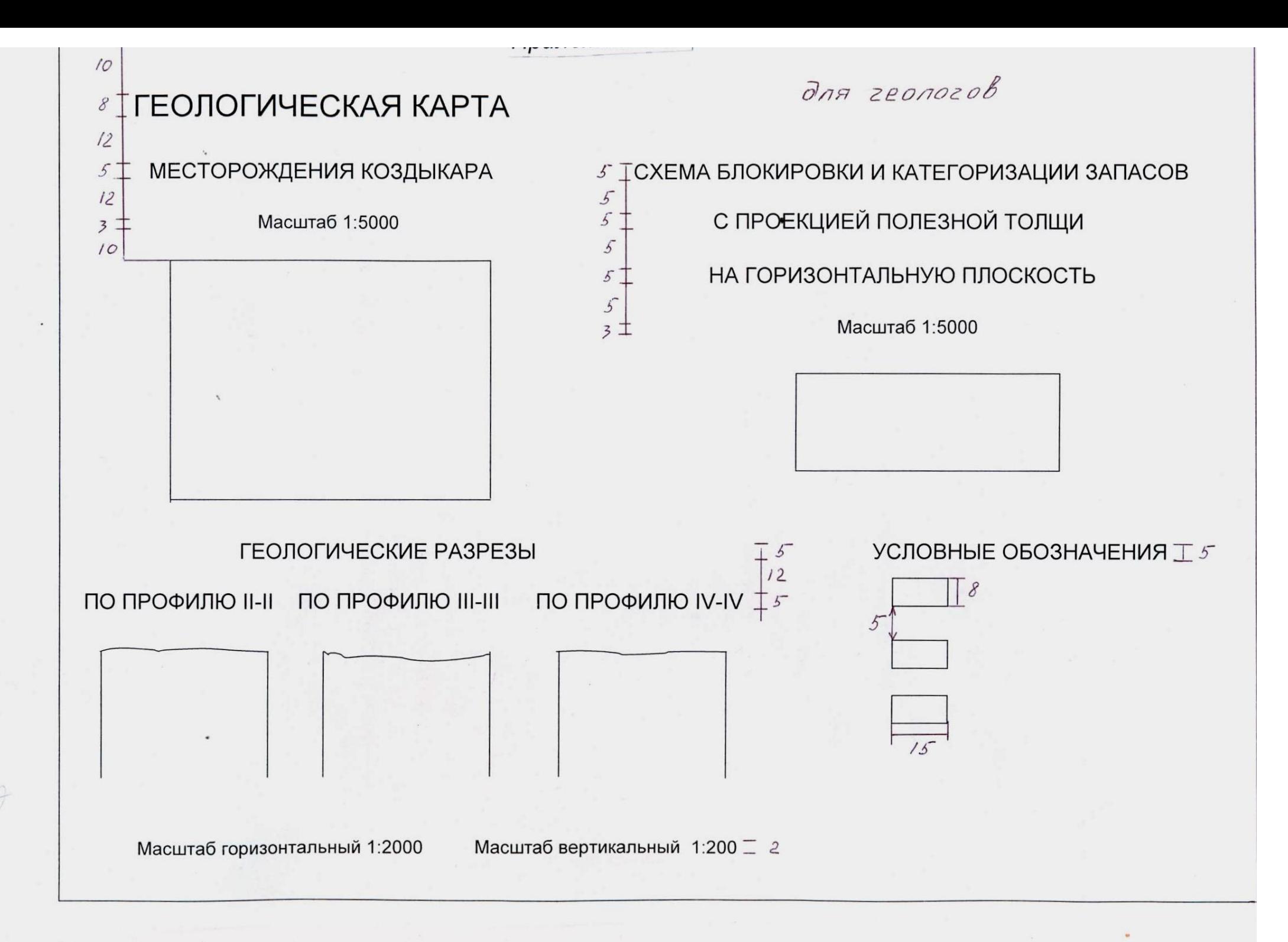

 $15$ 10 Г ГЕОЛОГО-ТЕ ХНИЧЕСКИЙ НАРЯД EKBANCHA N Macumad 1:1000

Еогласовано Главный гидрагеолог<br>Объединение ГПРЭ (22n)<br>Проектная глубина скважины Угол наклона Екважина начата Скважина окончена  $20$ 

Утверждаю Главный инженер s Eypoban yemarobka<br>s Buuuka (Mayma)<br>Badonodbemhuk Двигатель

 $4 - 4$ 

Приложение Ш

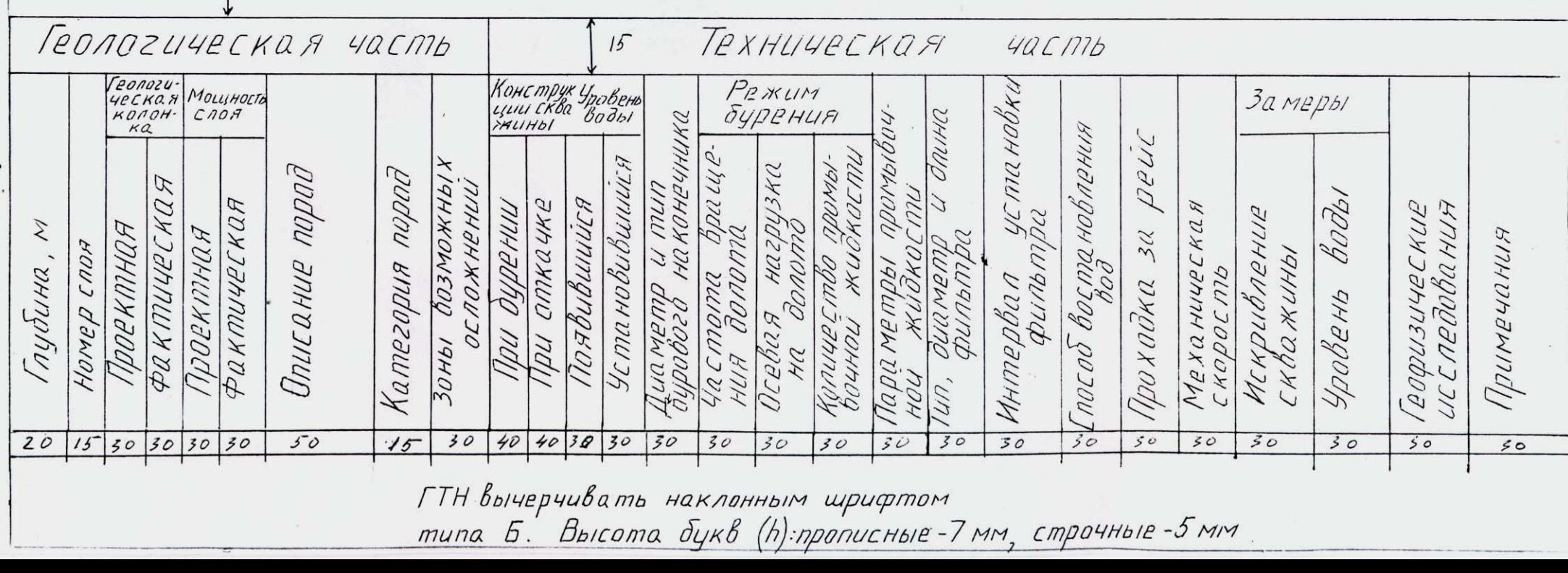

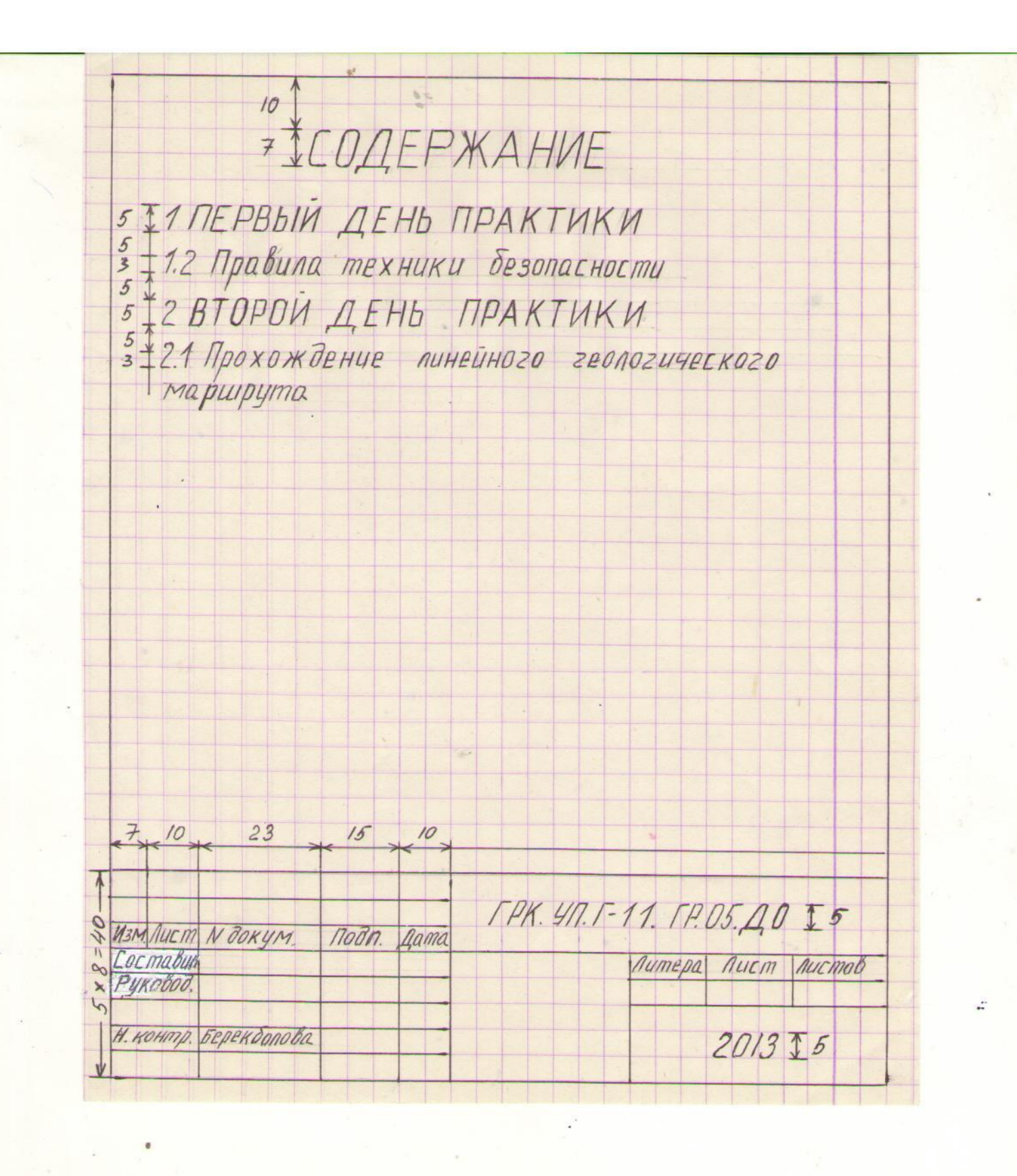

 $10$ 2 ВТОРОЙ ДЕНЬ ПРАКТИКИ  $\overline{7}$  $10$ 2.1 Прохождение пинейного  $\frac{5}{5}$ геопогического маршрута  $\overline{5}$  $10<sup>o</sup>$  $7/5$ Цель:  $7/5$  + Xod padombi:<br>  $7/5$  + Bbibod:  $110$ 10 auch 5 CFPK. Yn. F-11. 1P.04. 10

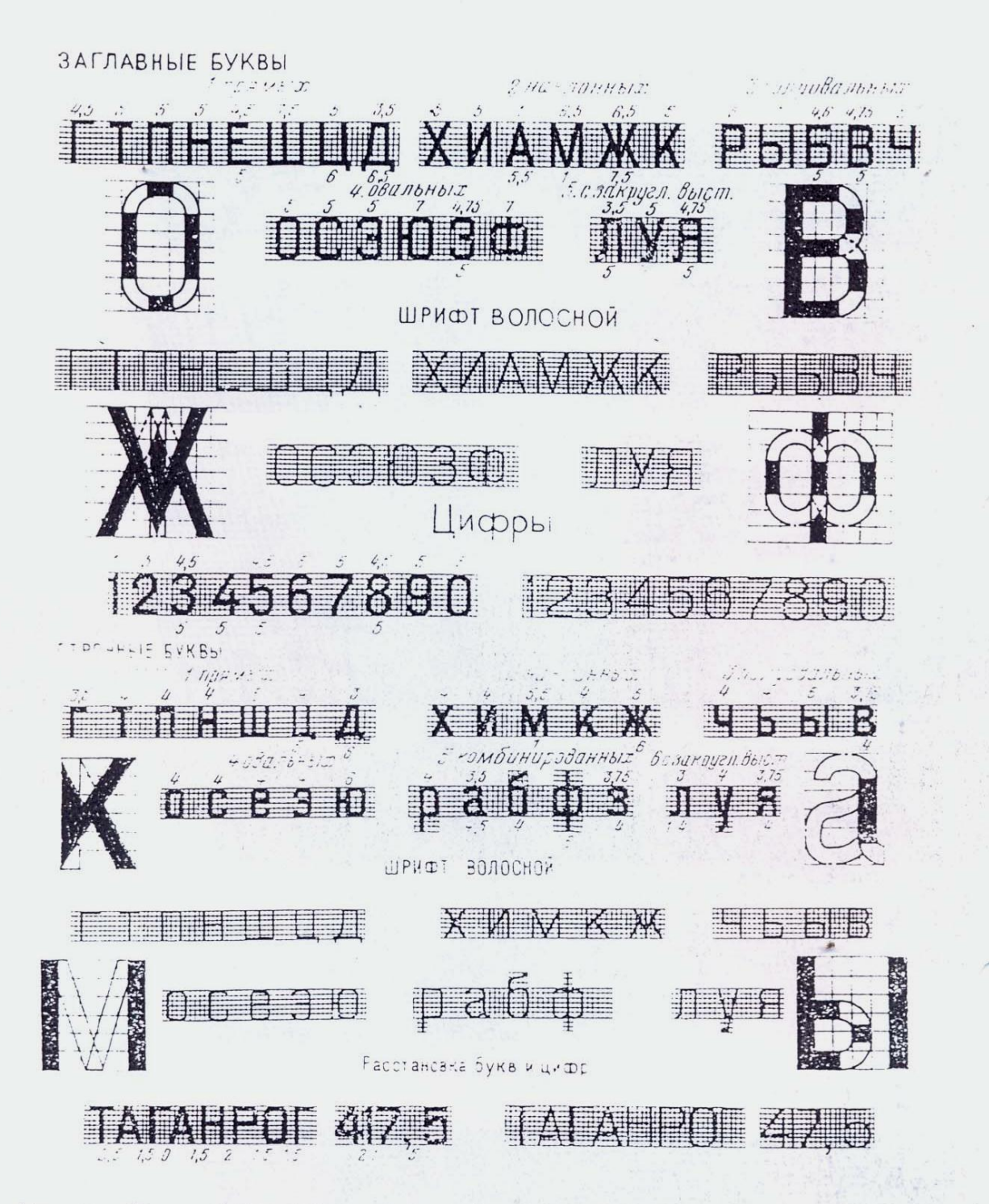

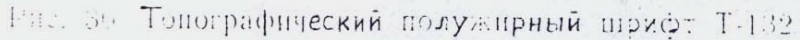

 $\overline{\mathcal{M}}$ 

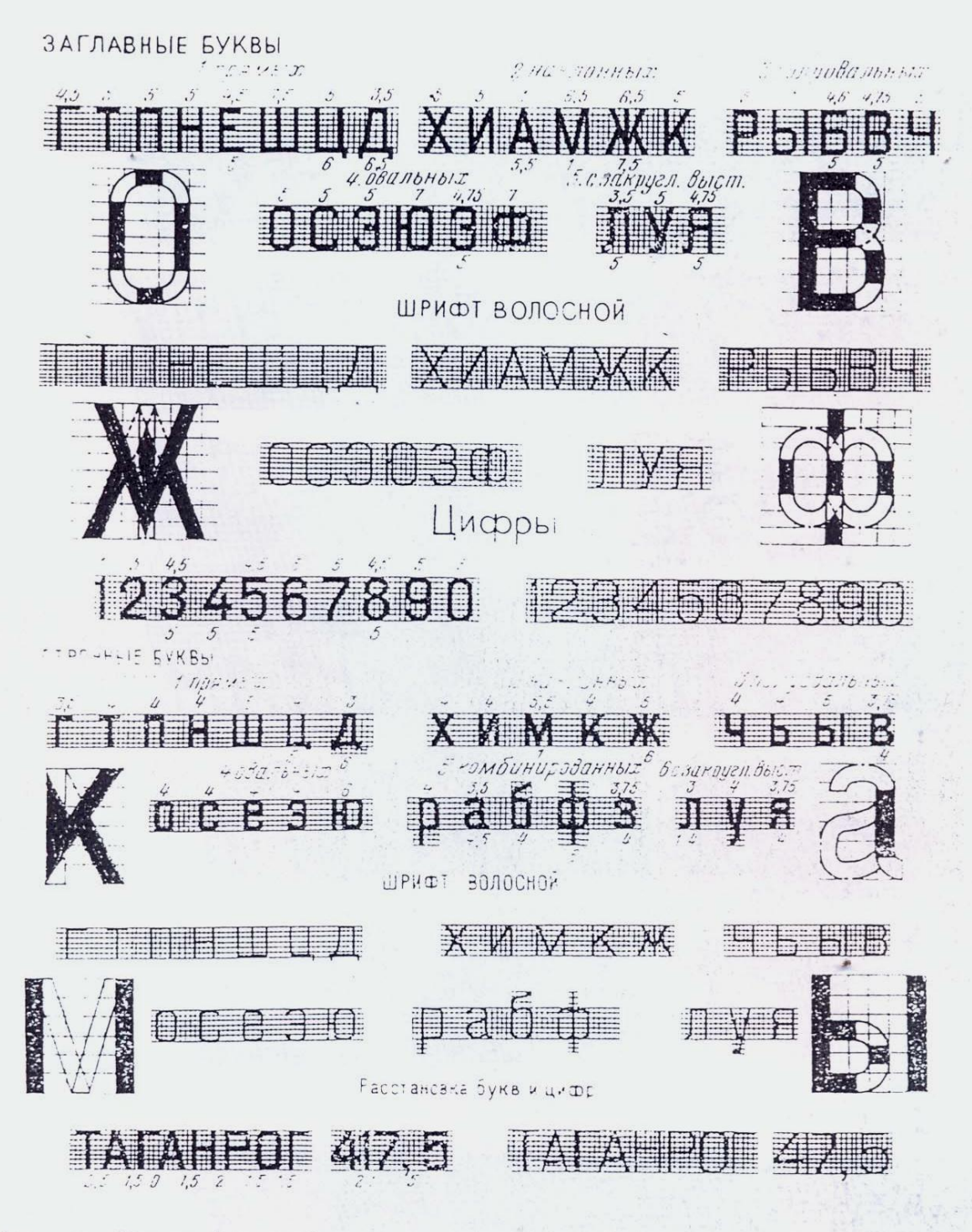

Рис. 39 Топографический полужирный шрифт Т-132